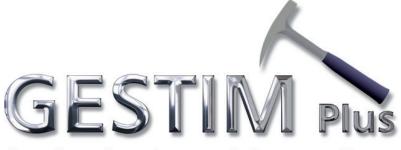

#### Gestion des titres miniers en ligne

Annual Report of Surface Mineral Substances Extraction (Consolidated Materials and Peat Moss)

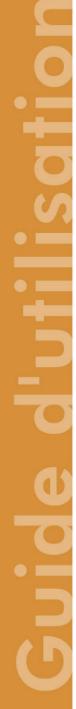

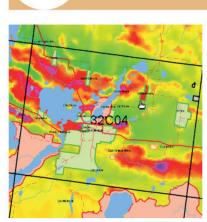

9

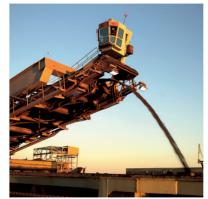

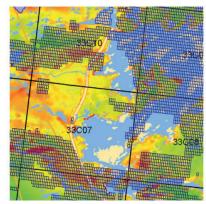

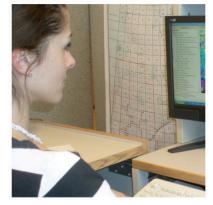

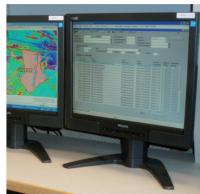

Ministère des Ressources naturelles et des Forêts QUÉDEC

Here is the procedure for the submission of an annual report of surface mineral substances extraction (consolidated materials and peat moss) in GESTIM.

To make the payment, the user can:

- Use a credit card
- Use the money already deposited in his account by using the *Charge to the account* function if the available funds are sufficient to fully pay the transaction. (Note: to use the account of a third party, you must be authorized by a delegation of management.)

#### It is essential to be a privilege member of GESTIM to complete this process.

#### Please note that a penalty for late submission is imposed to any extraction report submitted late. The amount of that penalty doubles after 15 or more days late.

If you need assistance, please contact the mines service center at : service.mines@mern.gouv.qc.ca

| For members          | 1.00                             |                            |                                                                                             |
|----------------------|----------------------------------|----------------------------|---------------------------------------------------------------------------------------------|
| identify yourself! 📚 |                                  | >>> Free consultation of t |                                                                                             |
|                      |                                  |                            | Enter your username and password.<br>Then, type the security code in the<br>space provided. |
| Username             | gouch3                           |                            |                                                                                             |
| Password             |                                  |                            |                                                                                             |
|                      | Forgot your us<br>Forgot your pa | 1122                       |                                                                                             |
|                      | Security Code                    | e 335663                   |                                                                                             |
| Security Code        | 335663                           |                            | ×                                                                                           |
|                      | Submit Cha                       | ange Password              |                                                                                             |

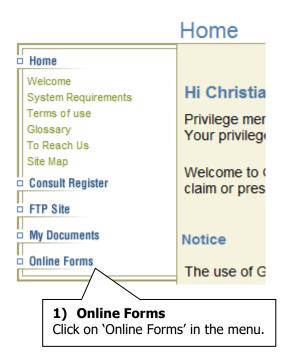

#### Online Forms

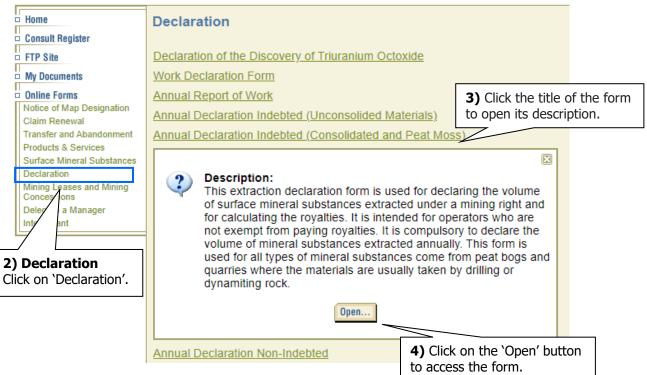

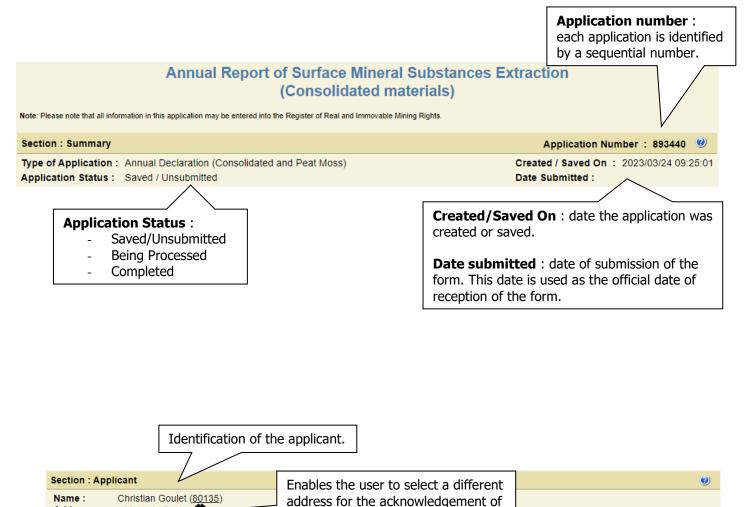

Address : 123, de la Roche \infty receipt. Québec Province : Quebec Country : Canada Postal Code : a9a 9a9 Method of correspondance for all documents related Preferred Method of Correspondence : E-mail to this application. The default setting is the one associated with your profile. If you change it in this form, this will not affect your profile.

City :

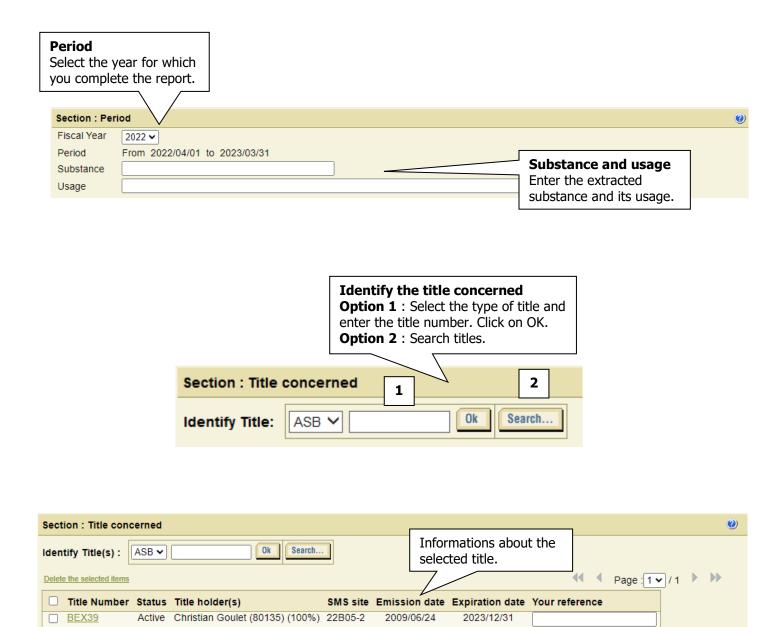

Delete the selected items

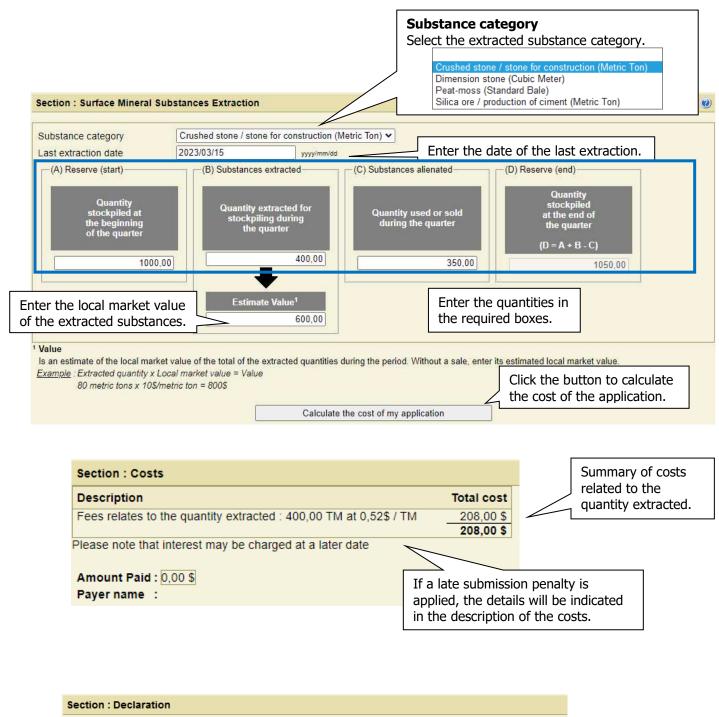

☑ I hereby certify that all information in this form and in any other related documents is accurate and complete.

Check the declaration.

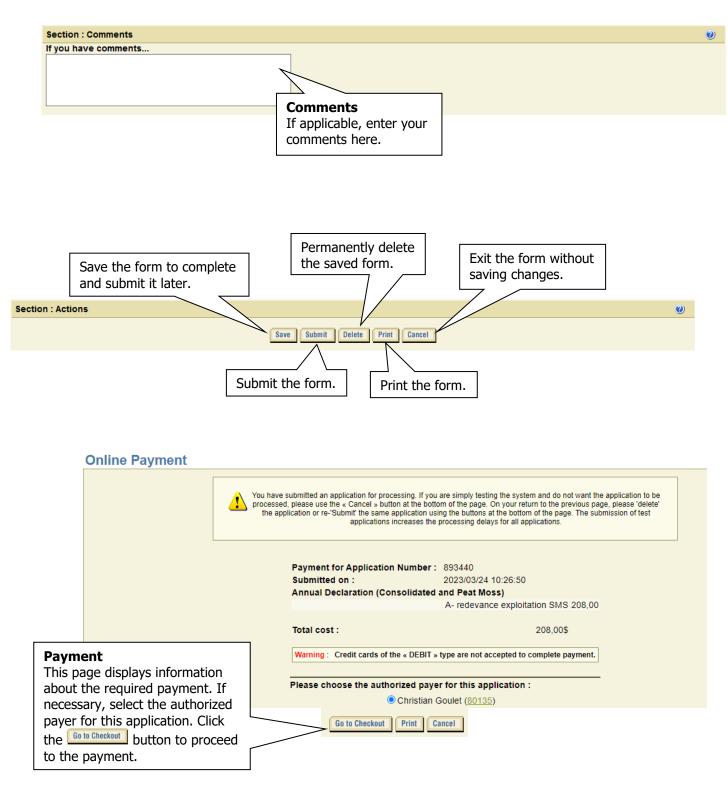

#### Method of payment

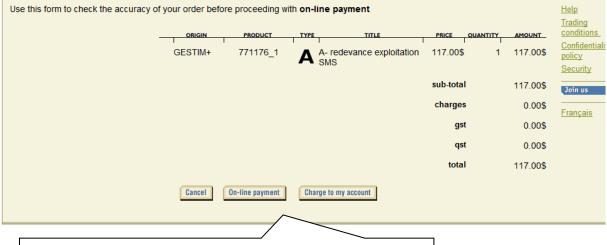

#### Method of payment

Select the desired method of payment. To pay with a credit card, click on 'On-line payment'. Payment by 'Charge to my account' is available only if the available funds in the account are sufficient to fully pay the transaction. **Note :** to charge the account of a third party, you must be authorized by a delegation of management.

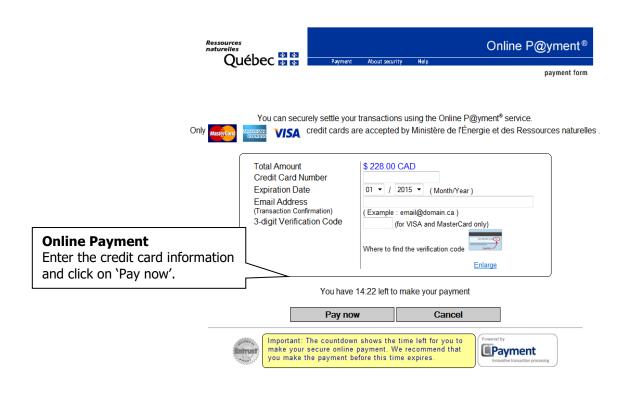

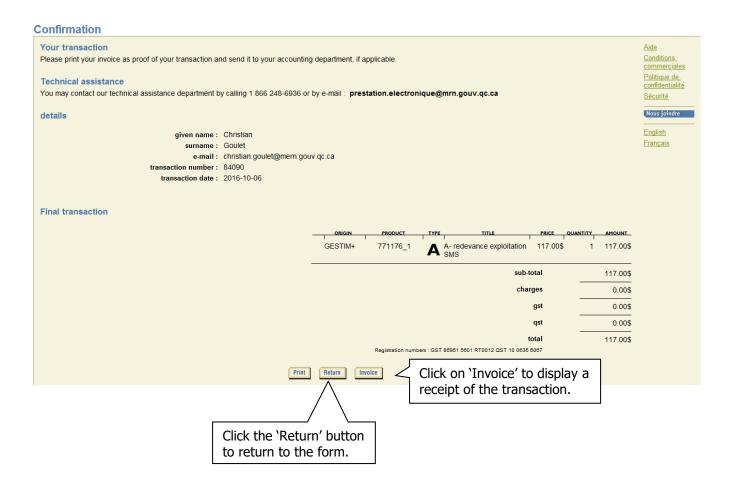